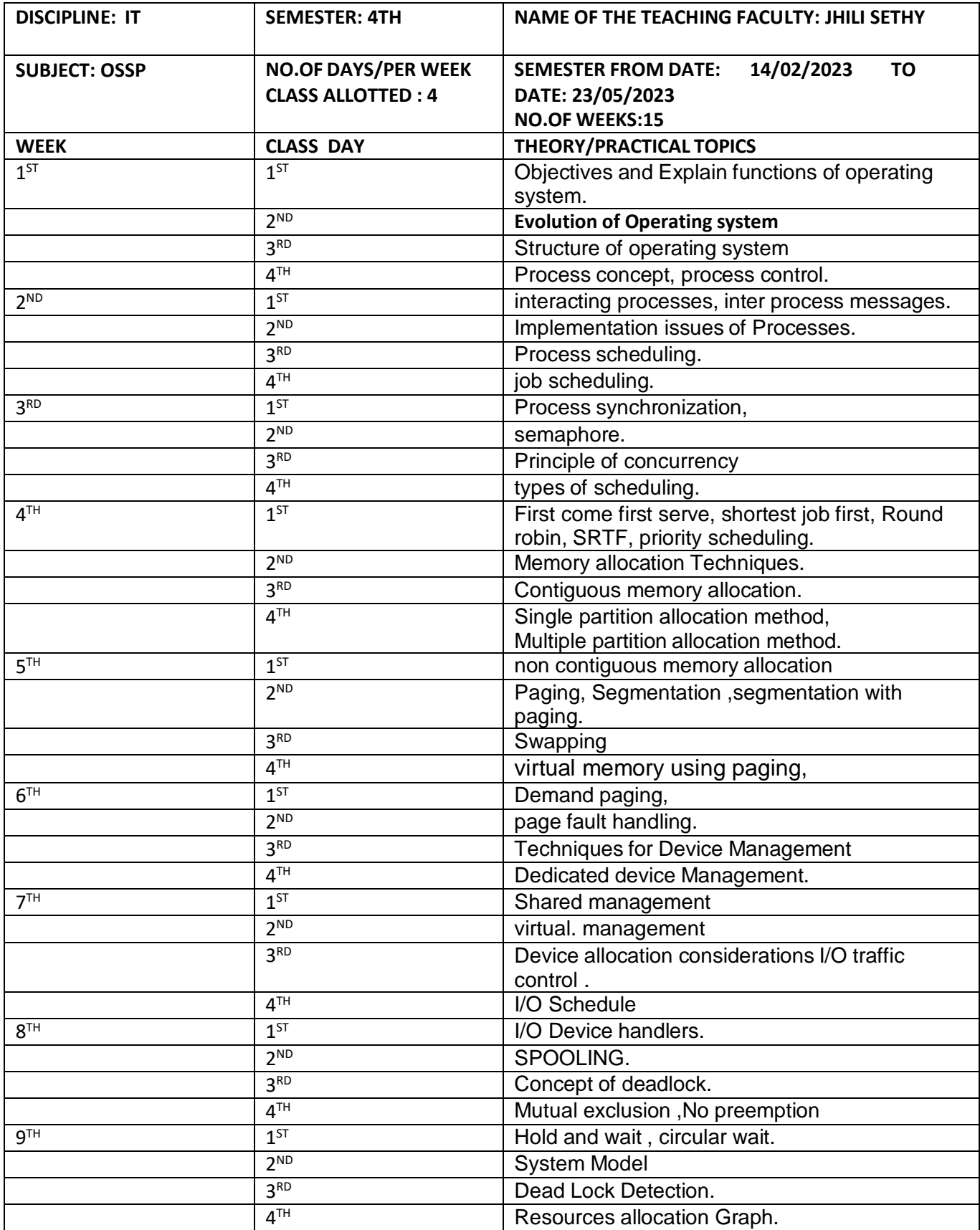

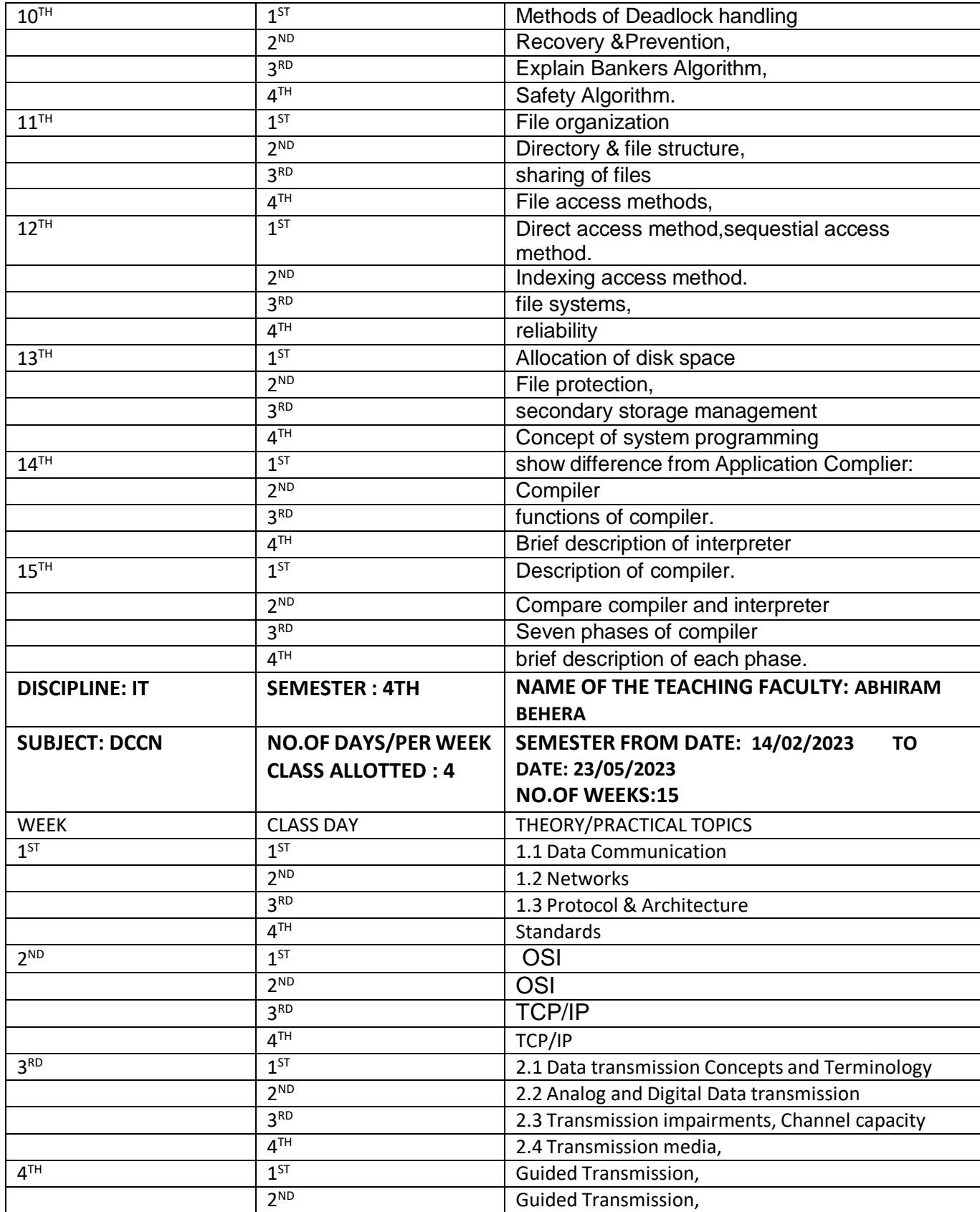

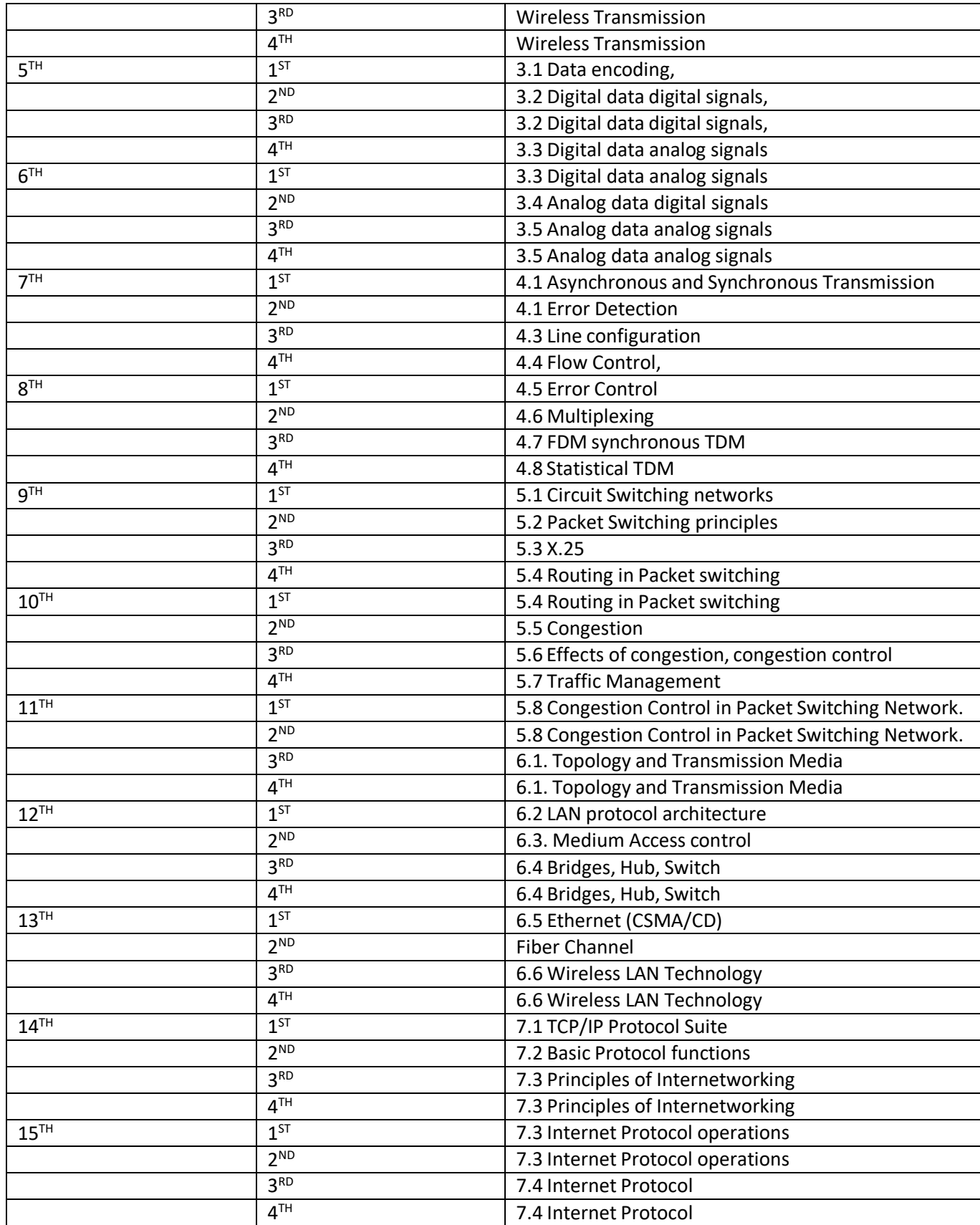

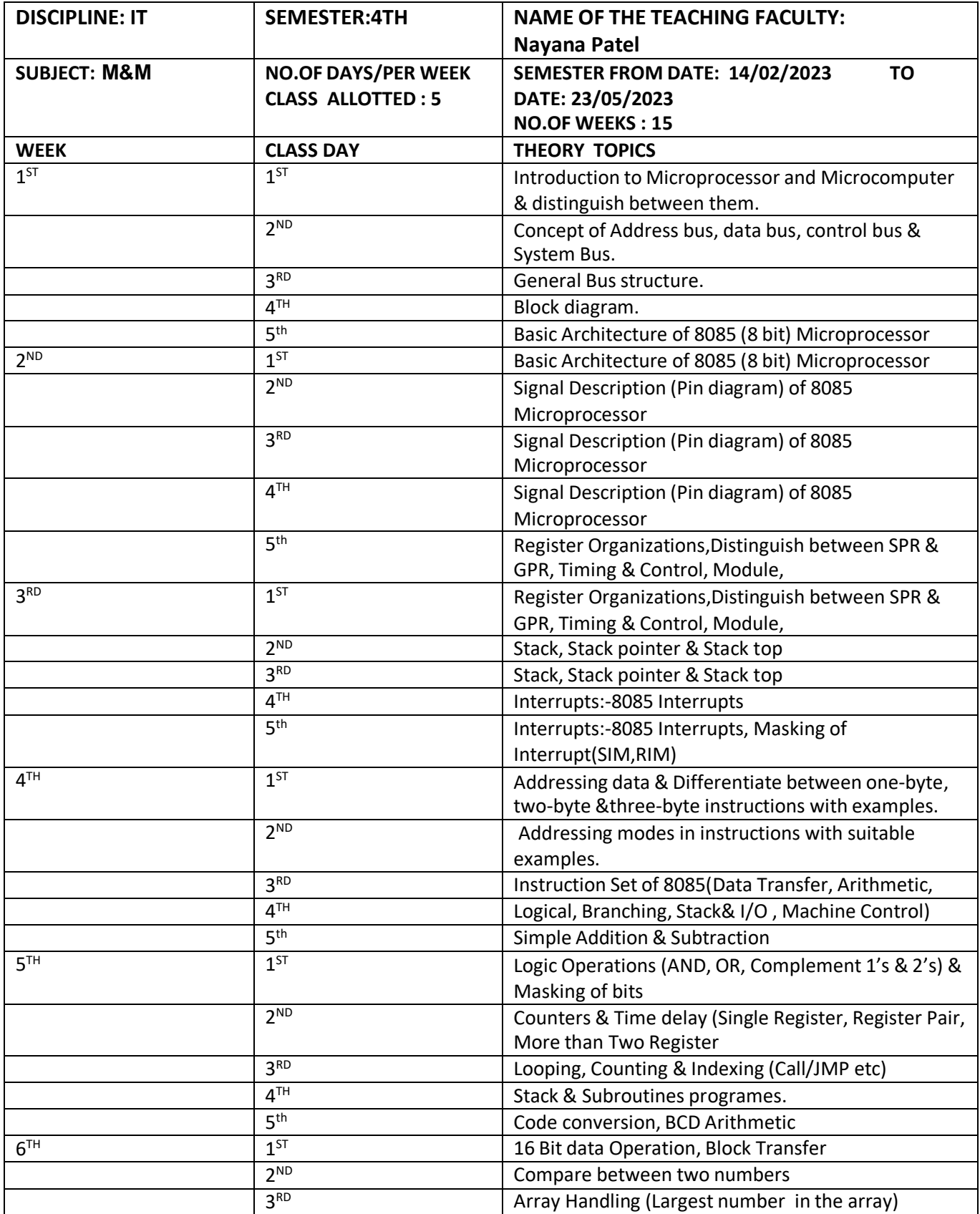

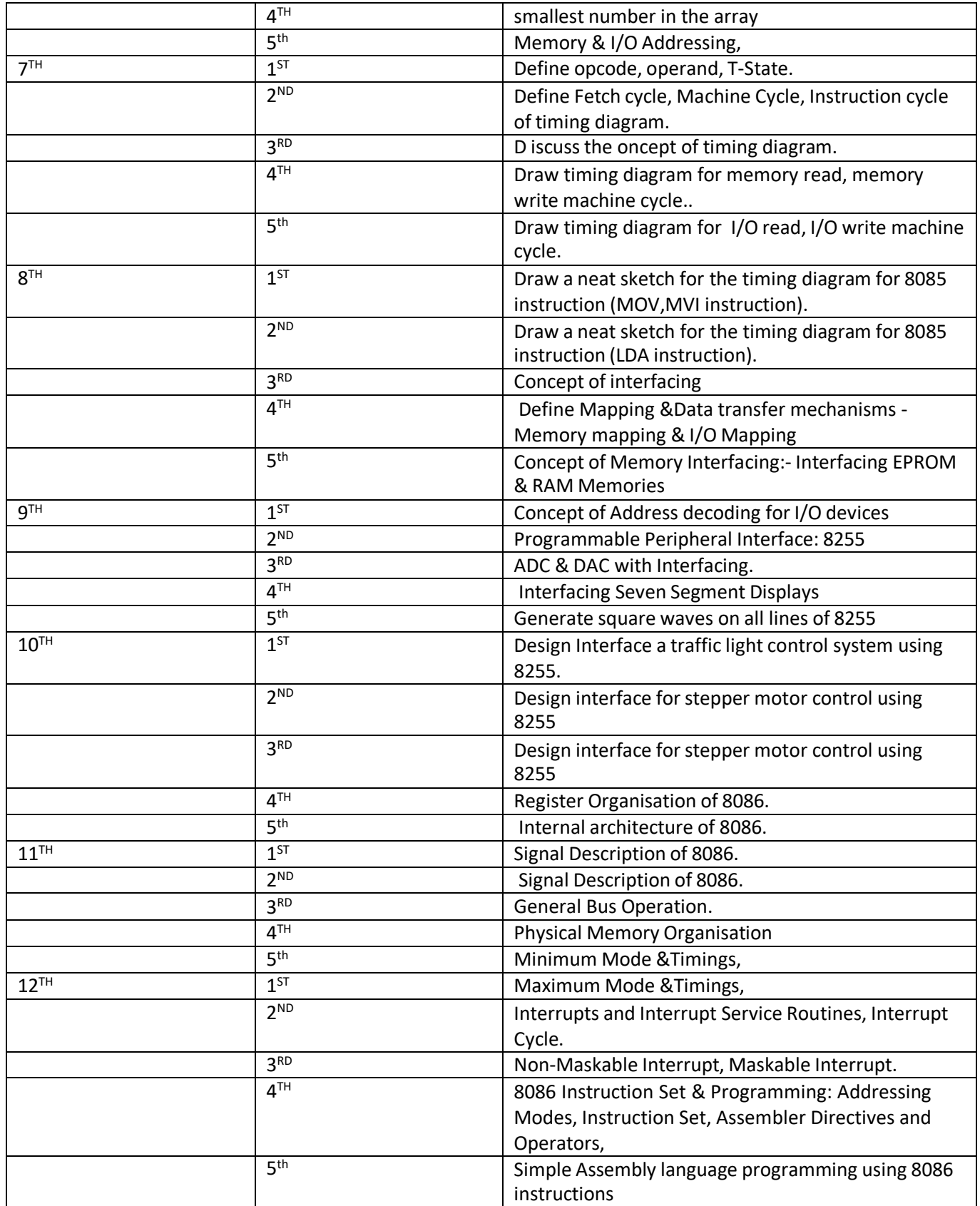

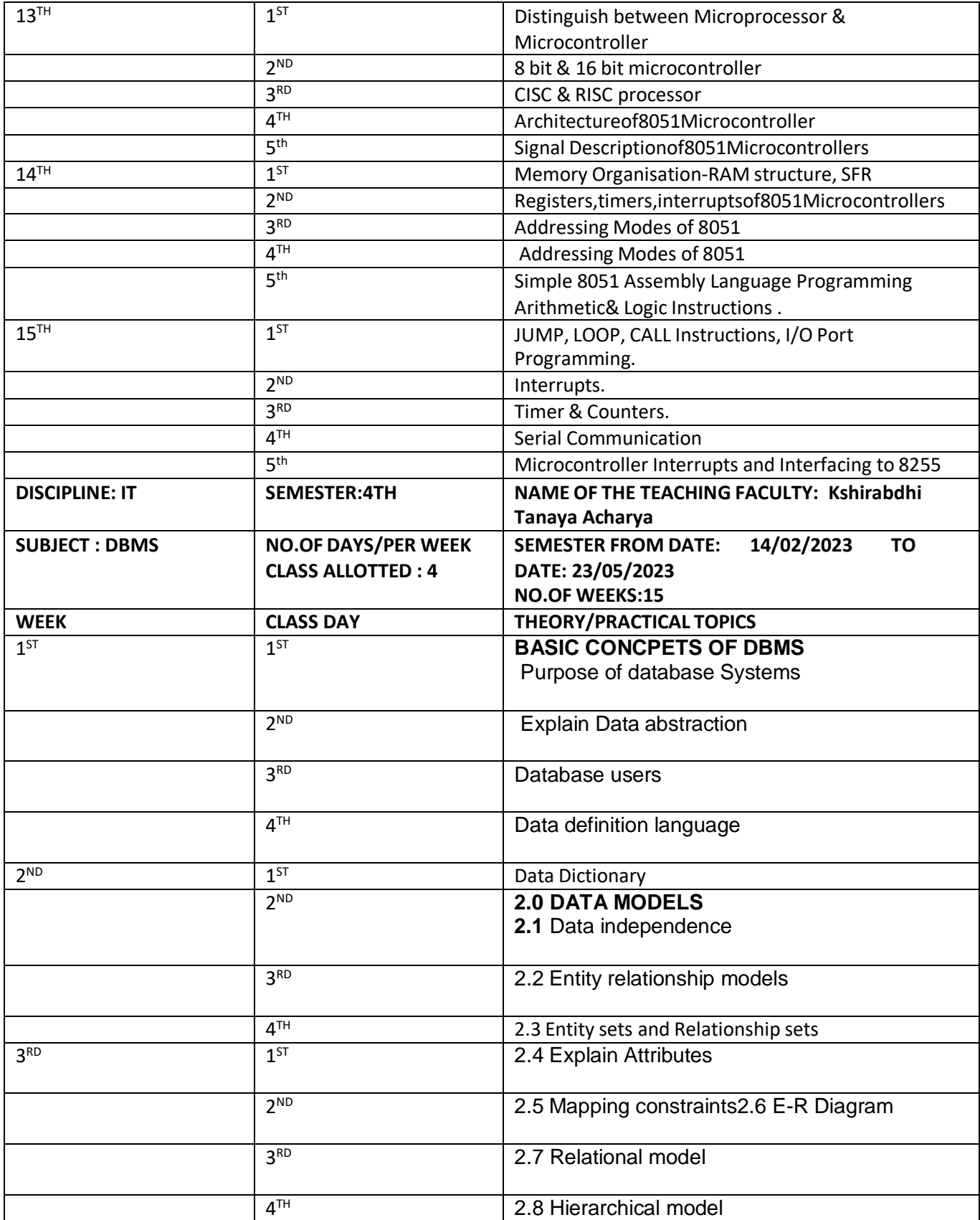

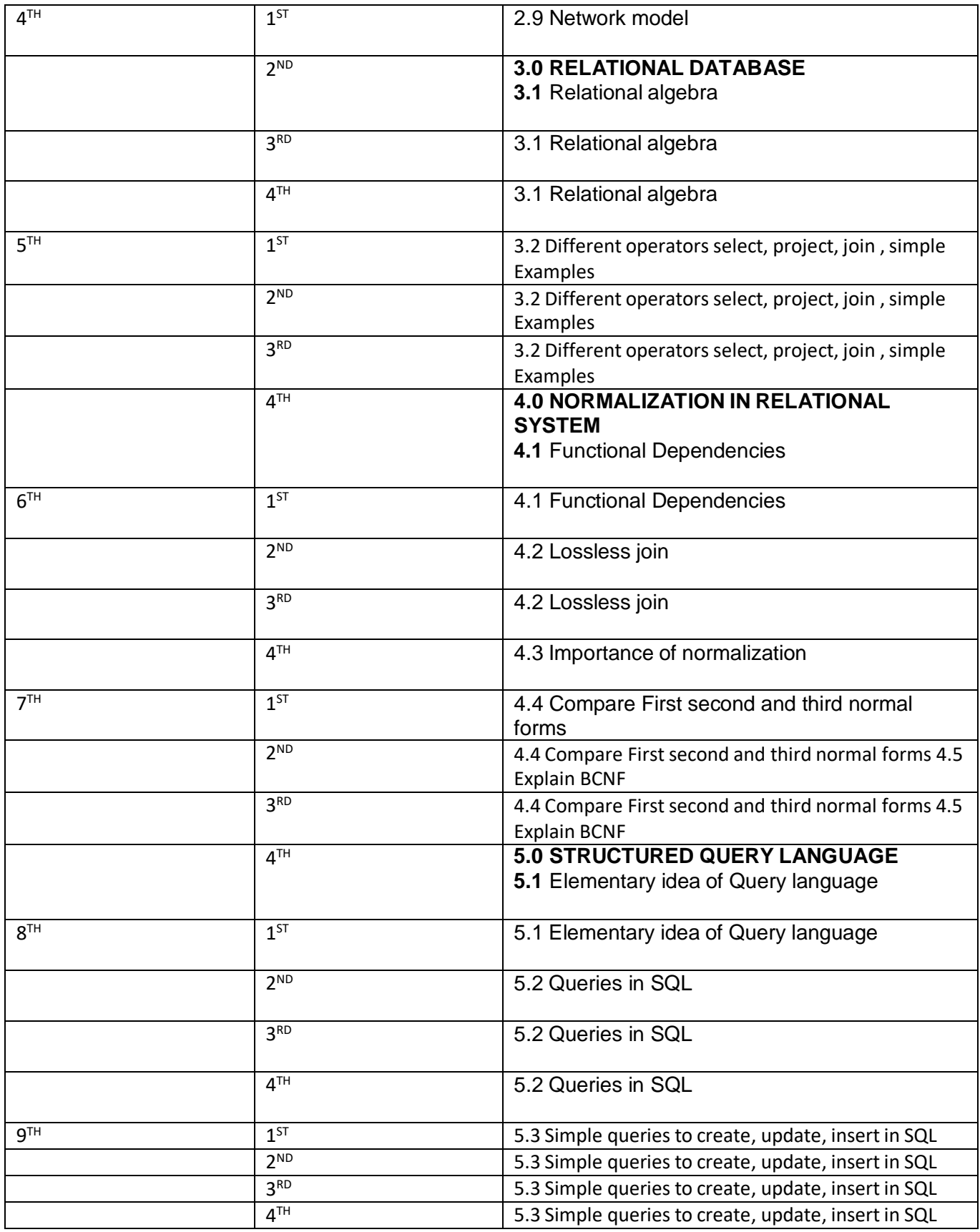

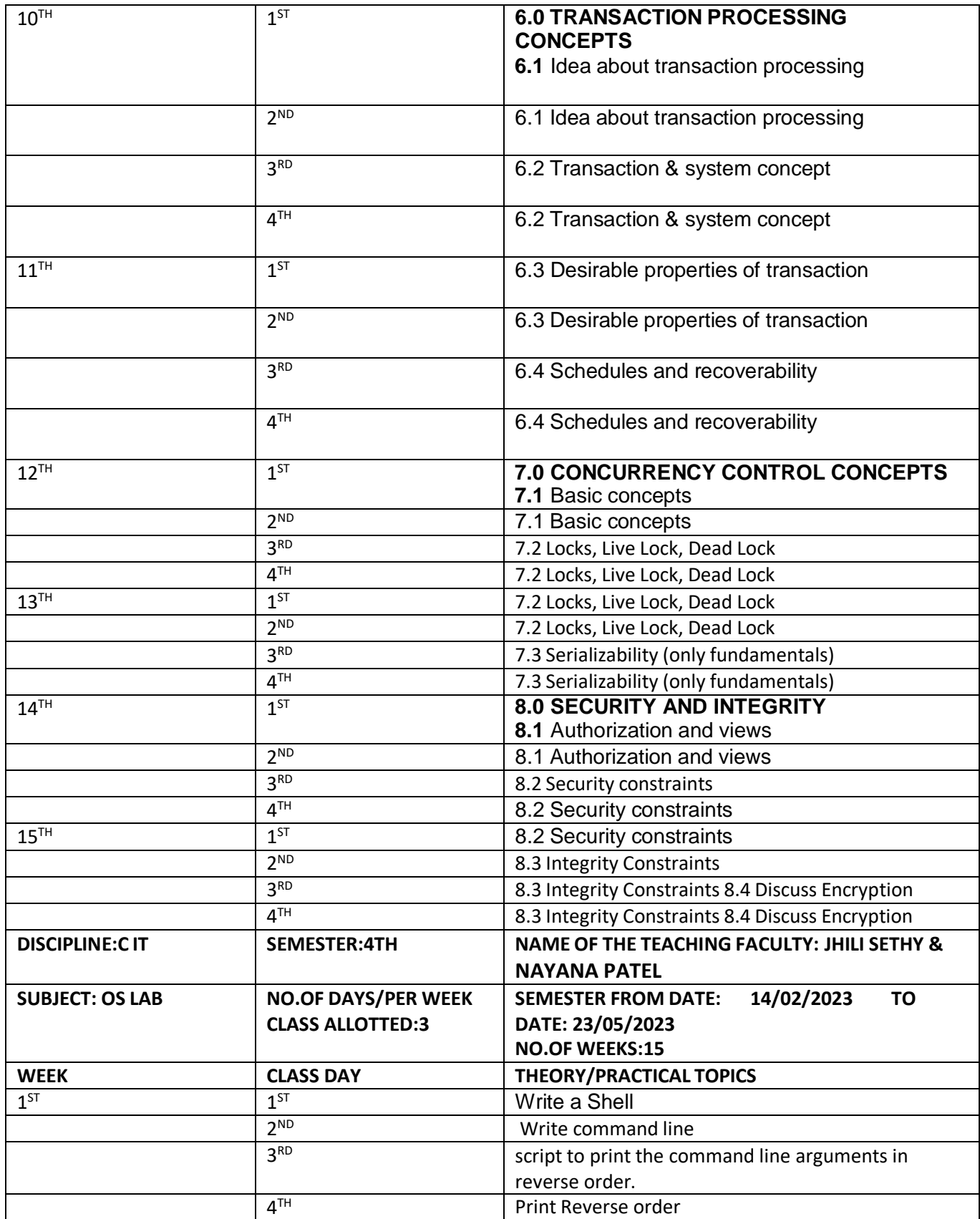

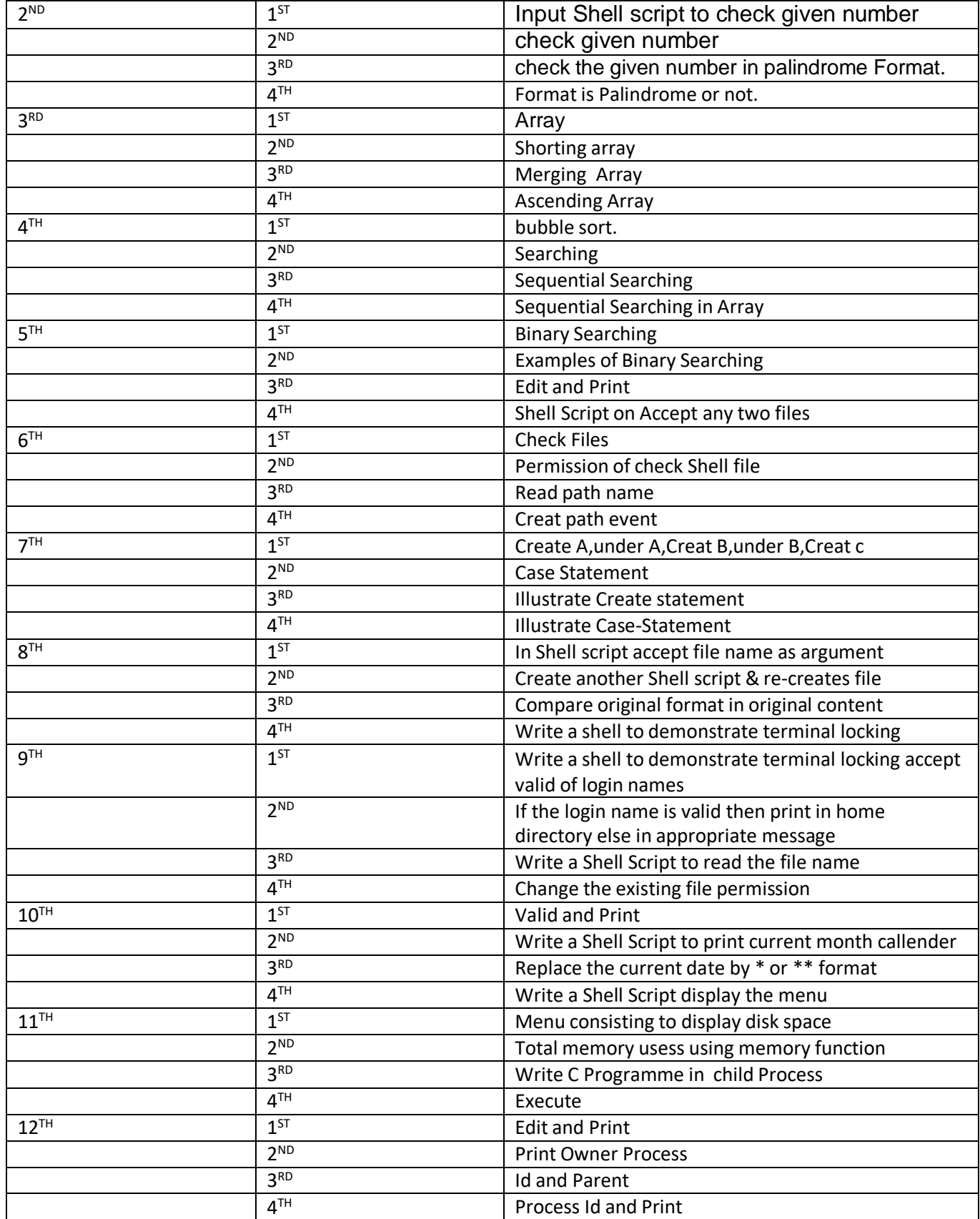

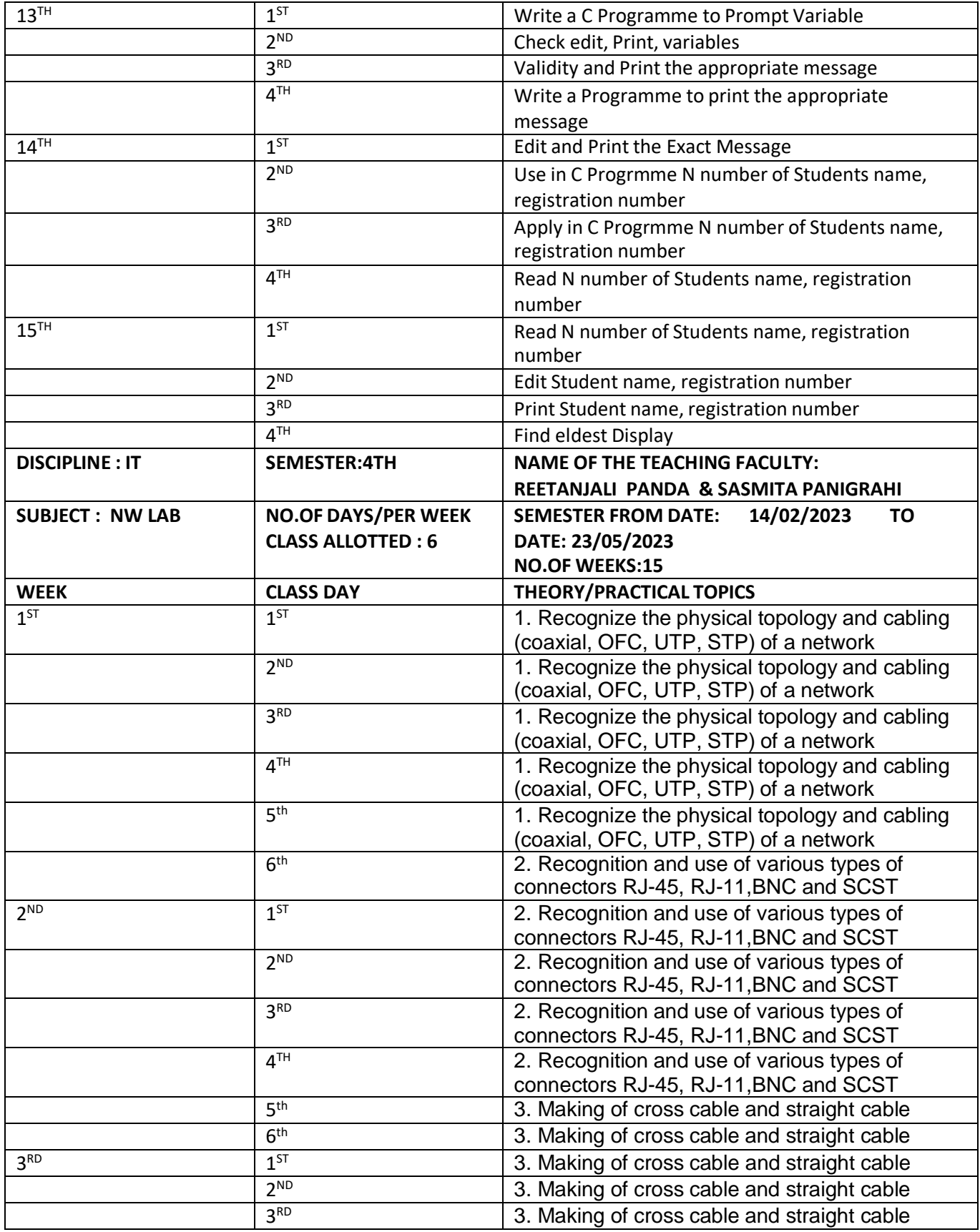

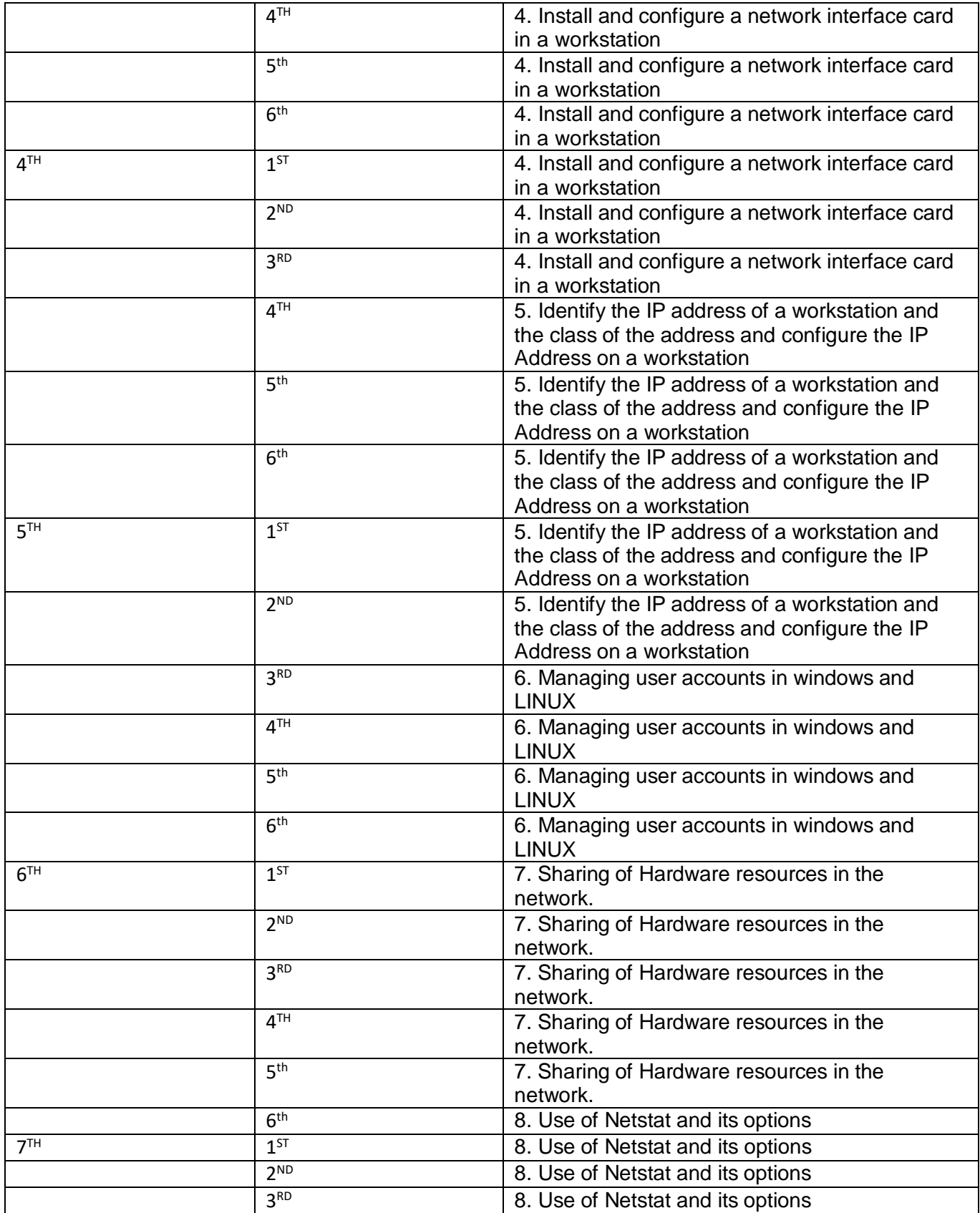

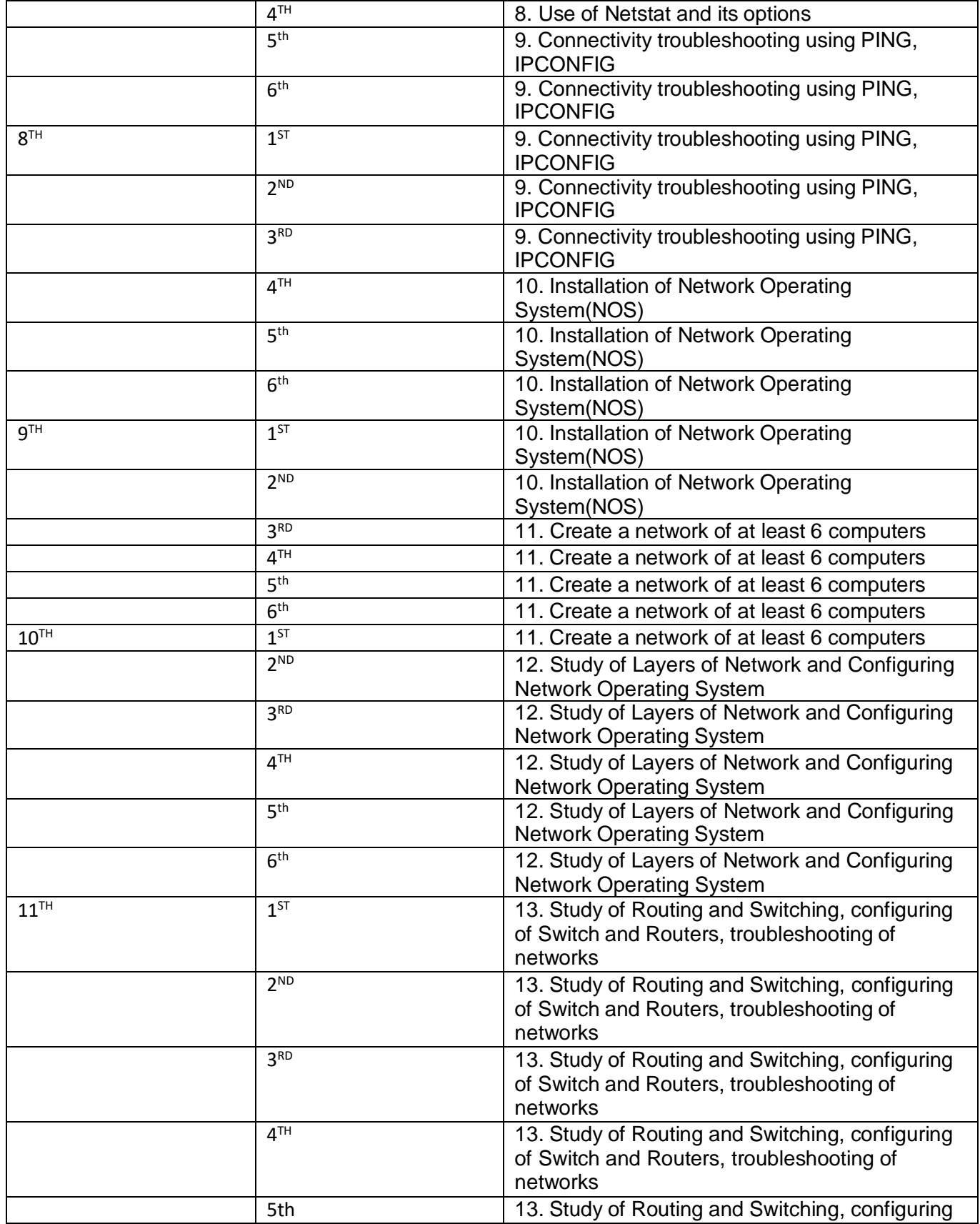

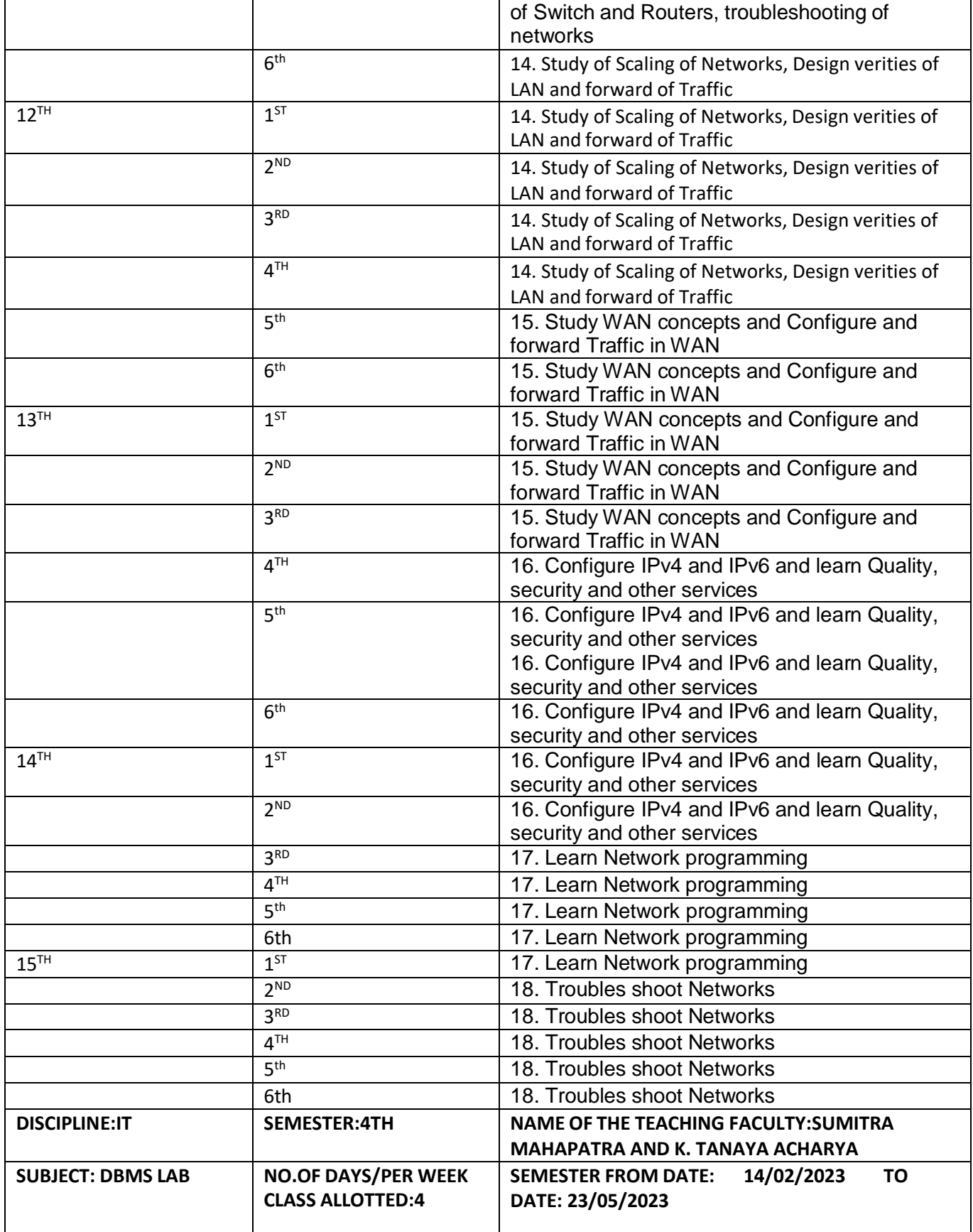

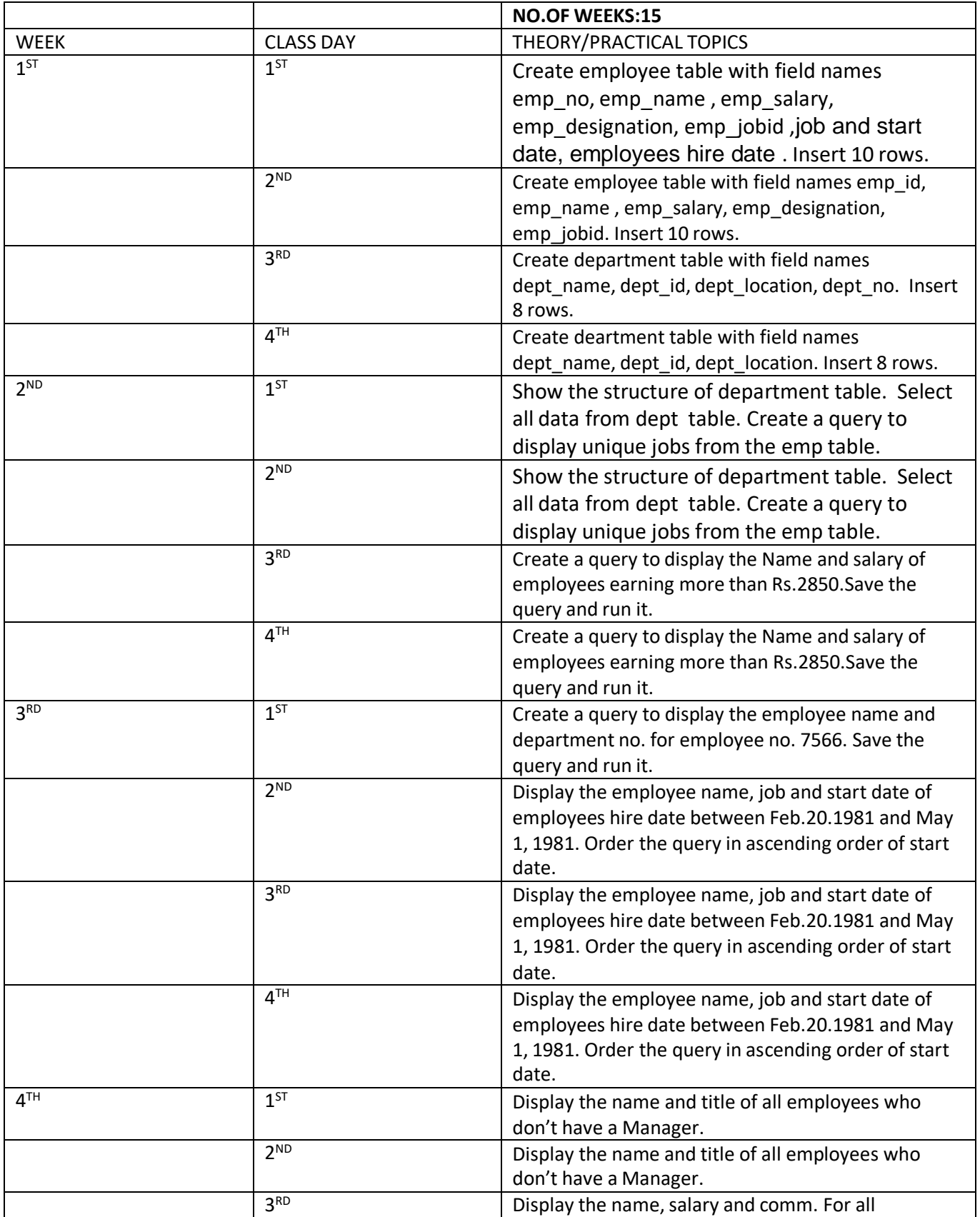

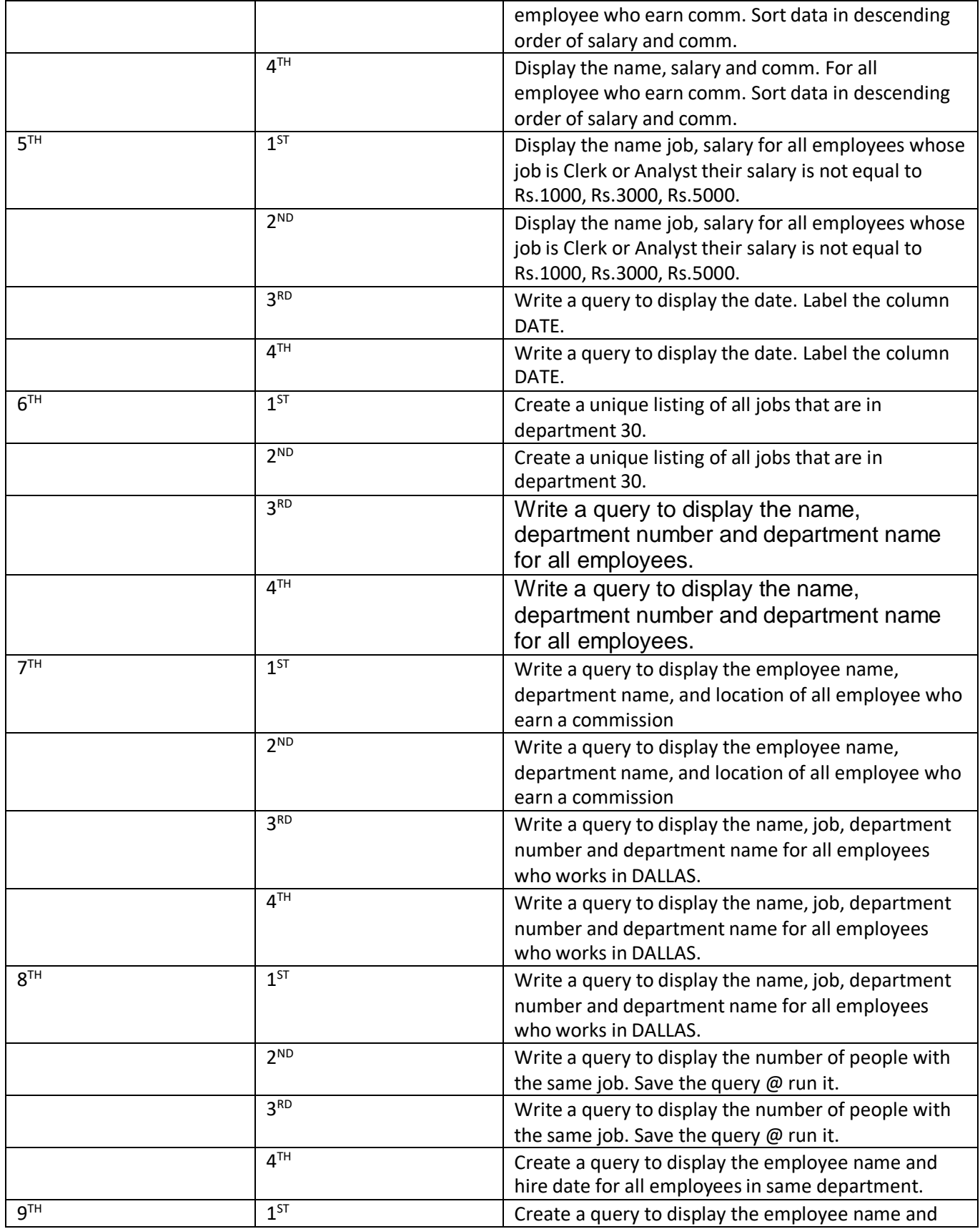

## **LESSON PLAN – 202 2 -202 3**

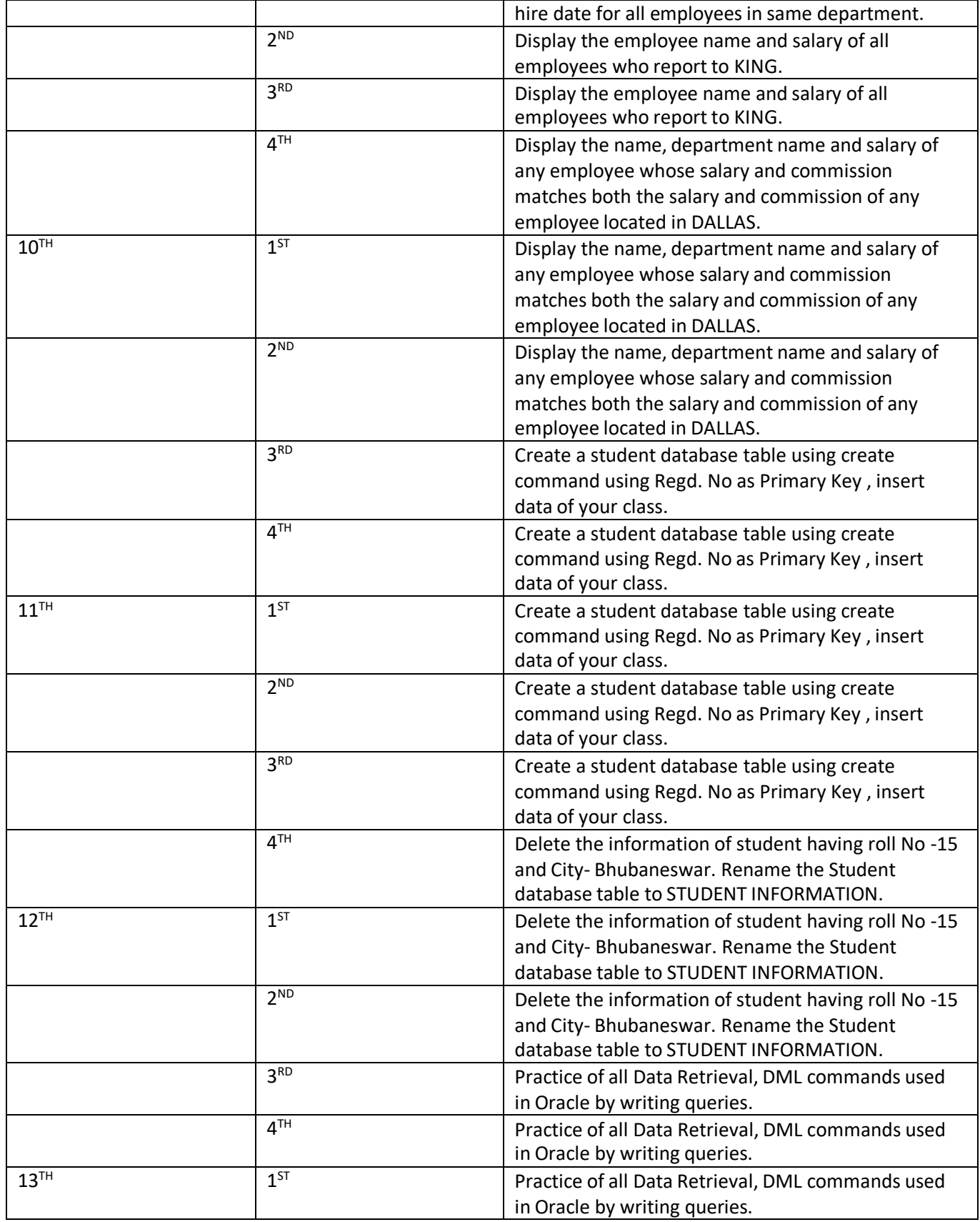

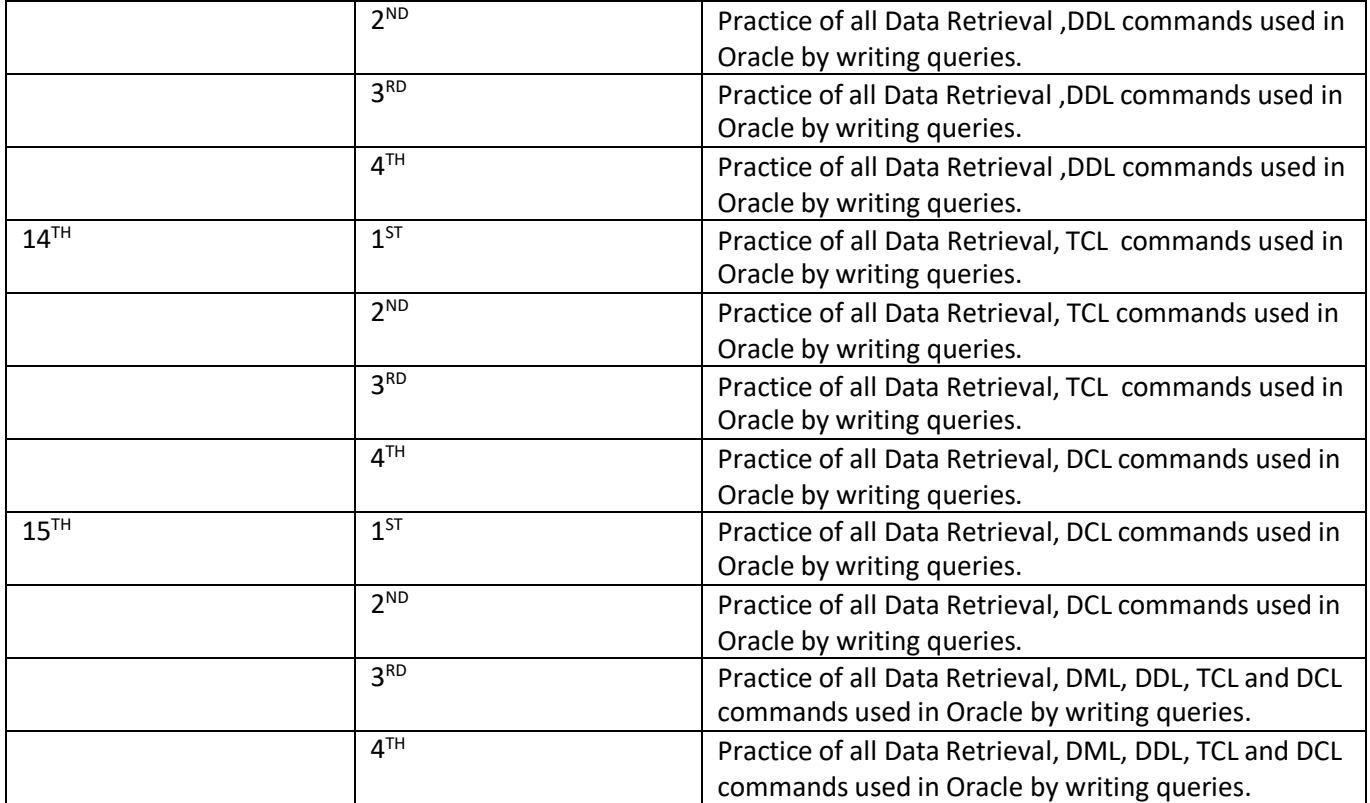